### **CS 318 Principles of Operating Systems**

### **Fall 2020**

### **Lecture 19: Mobile & Distributed Systems**

Prof. Ryan Huang

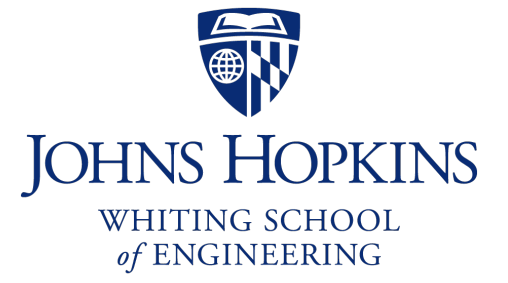

## Administrivia

### • **Next week Thanksgiving break**

- No class
- Assignments
	- food, lots of it
	- sleep, lots of it
	- warm clothes, winter is coming
	- **Stay safe**
	- Pintos  $(?\bigcirc$

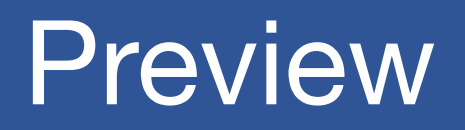

### • **Next two lectures again preview advanced systems topics**

- Each topic has enough depth to be covered in an entire course by itself
- We will only cover basic concepts

### • **Today: mobile & distributed systems**

- History of mobile device and OS
- Mobile OS vs. traditional OS
- How does Android OS work?
- What is a distributed system?
- What are the basic concepts essential to build a distributed system?

### Mobile Devices Become Ubiquitous

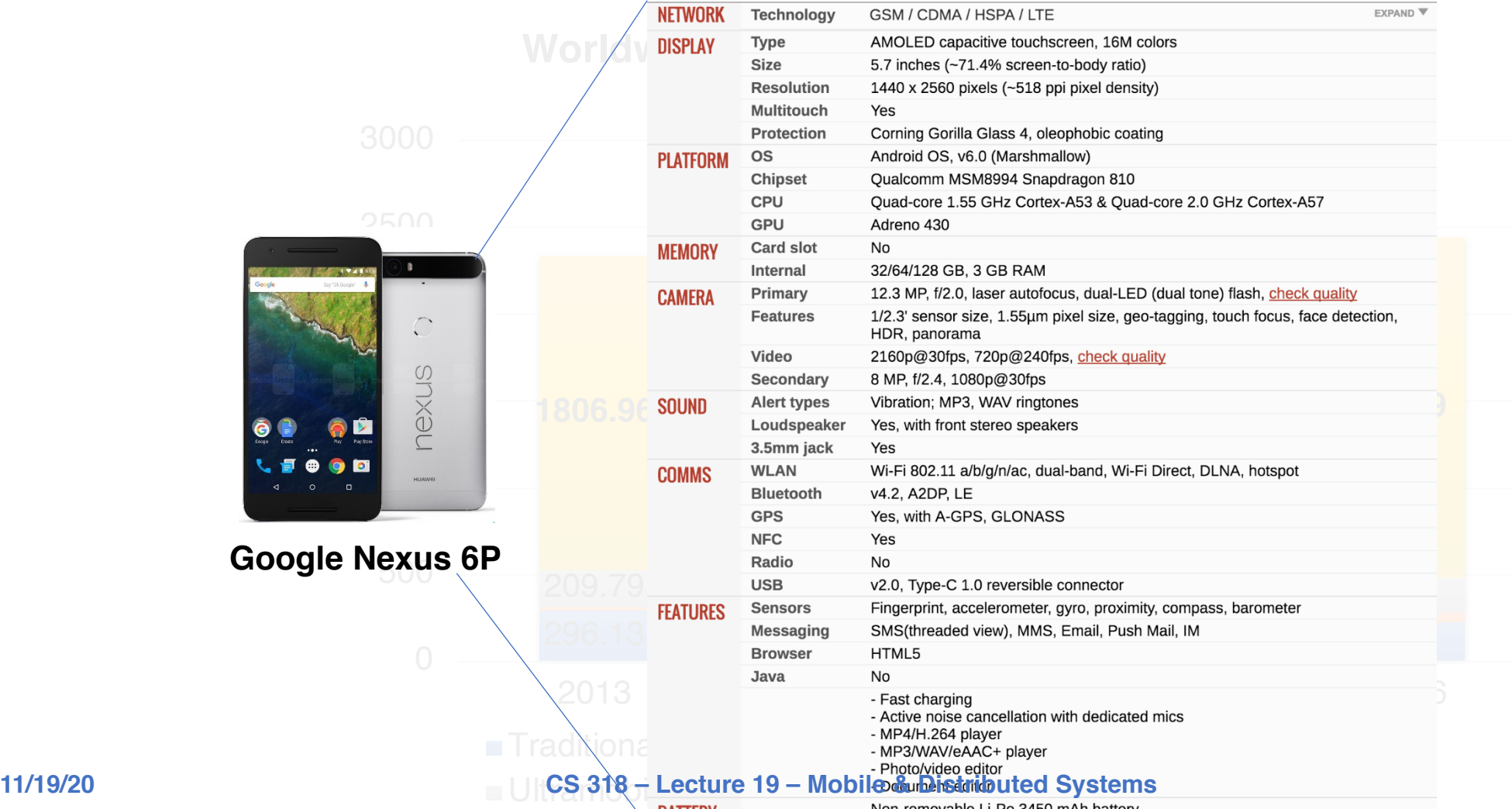

# History of Mobile OS (1)

- **Early "smart" devices are PDAs (touchscreen, Internet)**
- **Symbian, first modern mobile OS**
	- released in 2000
	- run in Ericsson R380, the first 'smartphone' (mobile phone + PDA)
	- only support proprietary programs

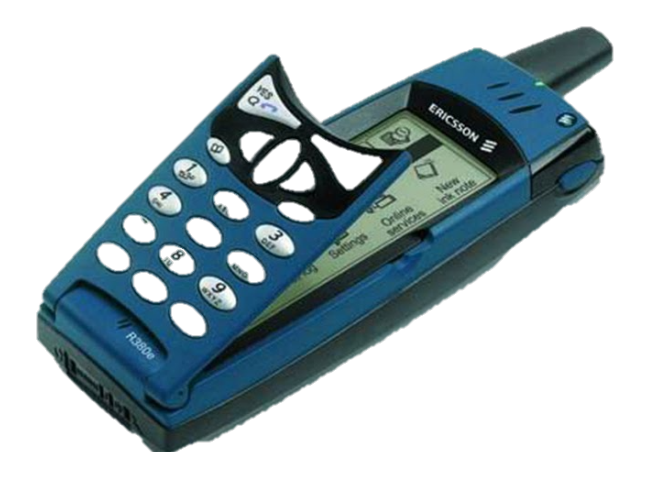

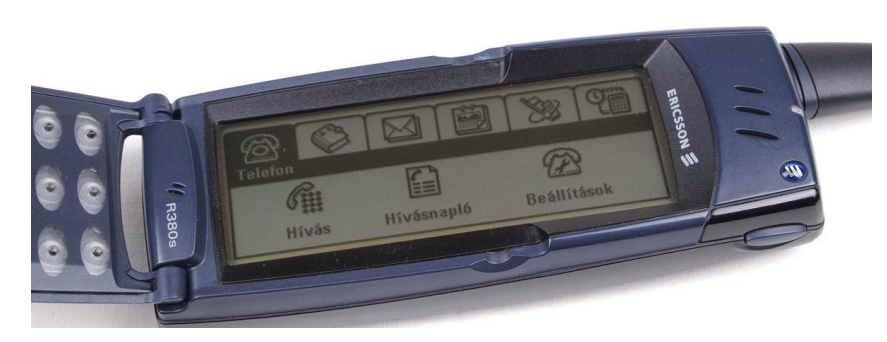

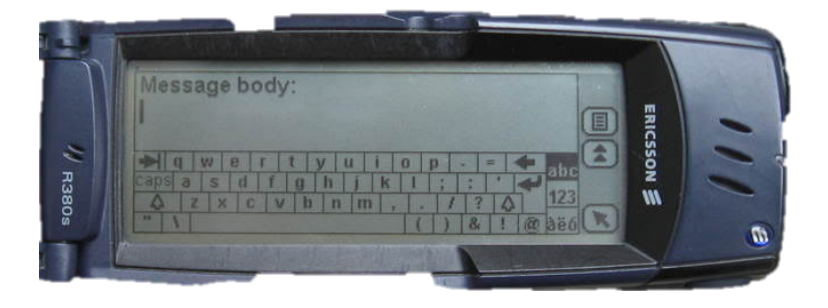

# History of Mobile OS (2)

### • **Many smartphone and mobile OSes followed up**

- Kyocera 6035 running Palm OS (2001)
- Windows CE (2002)
- Blackberry (2002)
	- was a prominent vendor
	- known for secure communications
- Moto Q (2005)
- Nokia N70 (2005)
	- 2-megapixel camera, bluetooth
	- 32 MB memory
	- Symbian OS
	- Java games

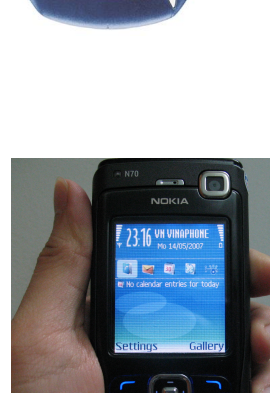

# One More Thing…

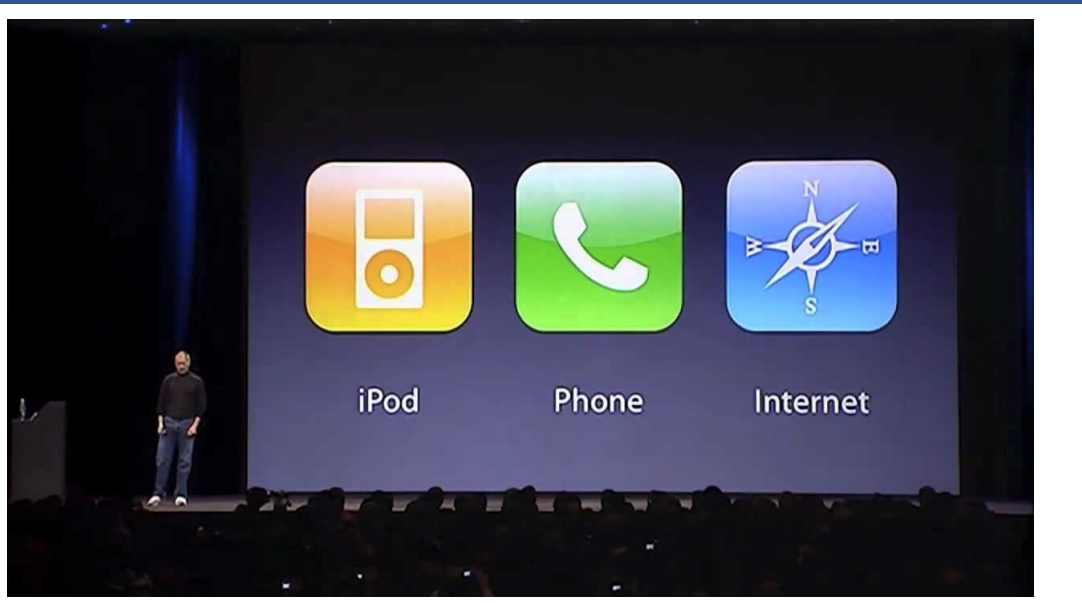

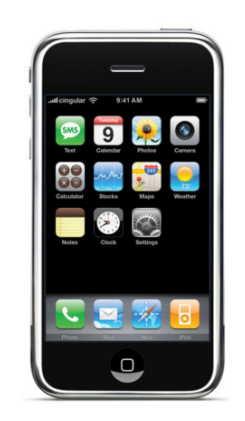

### • **Introduction of iPhone (2007)**

- revolutionize the smartphone industry
- 4GB flash memory, 128 MB DRAM, multi-touch interface
- runs iOS, initially only proprietary apps
- App Store opened in 2008, allow third party apps

# Android – An Unexpected F

### • Android Inc. founded by Andy Rubin et al. in

- original goal is to develop an OS for digital camera
- shift focus on Android as a mobile OS

### • **The startup had a rough time [story]**

- run out of cash, landlord threatens to kick them out
- later bought by Google
- no carrier wants to support it except for T-Mobile
- while preparing public launch of Android, iPhone was

### • **Android 1.0 released in 2008 (HTC G1)**

• **Today: ~88% of mobile OS market**

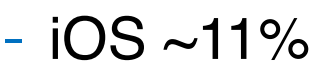

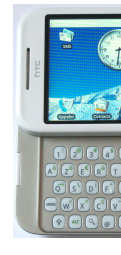

### Android Releases

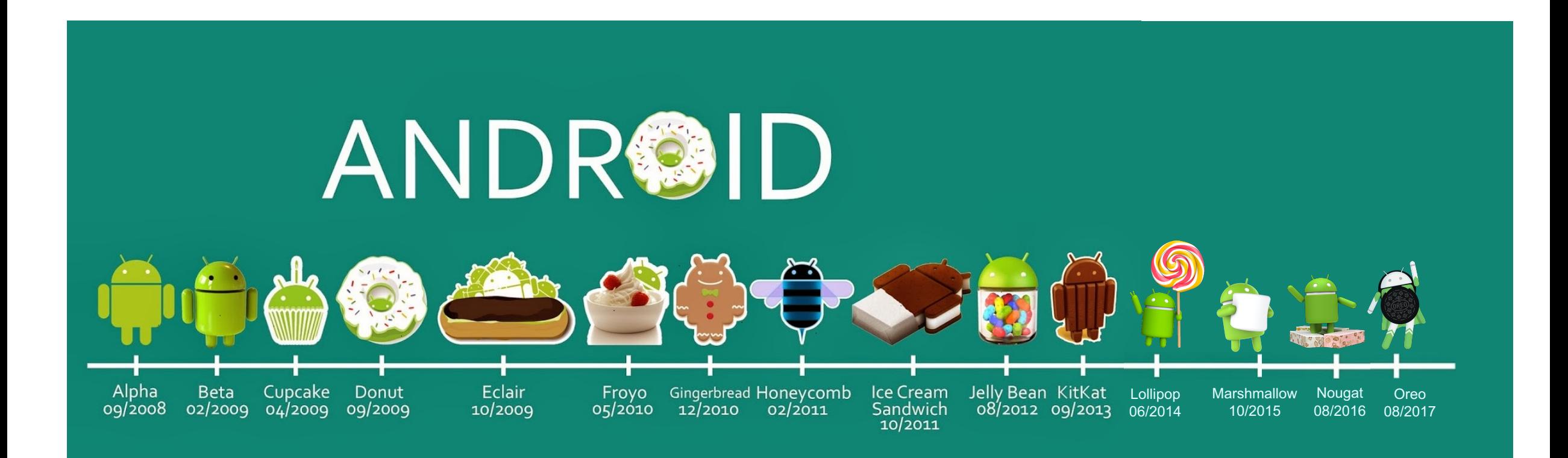

# Why Are Mobile OSes Interesting?

- **They are running in every mobile device as an essential part of people's daily life, even for non-technical users**
	- In many developing countries, the only computing device one has is a phone
- **Mobile OSes and traditional OSes share the same core abstractions but also have many unique designs**
	- Comparing and contrasting helps you understand the whole OS design space
- **It will make you a more efficient mobile user and developer**

# Design Considerations for Mobile OS

#### • **Resources are very constrained**

- Limited memory
- Limited storage
- Limited battery life
- Limited processing power
- Limited network bandwidth
- Limited size

#### • **User perception are important**

- Latency ≫ throughput
	- Users will be frustrated if an app takes several seconds to launch

### • **Environment are frequently changing**

- The whole point about being mobile
- Cellular signals from strong to weak and then back to strong

# Process Management in Mobile OS (1)

• **In desktop/server: an application** = **a process**

#### • **Not true in mobile OSes**

- When you see an app present to you, doesn't mean an actual process is running
- Multiple apps might share processes
- An app might make use of multiple processes
- When you "close" an app, the process might be still running
	- **Why?**
	- "*all applications are running all of the time*"

#### • **Different user-application interaction patterns**

- Check Facebook for 1 min, switch to Reminder for 10s, Check Facebook again
- Server: launch a job, waits for result

# Process Management in Mobile OS (2)

### • **Multitasking is a luxury in mobile OS**

- Early versions of iOS don't allow multi-tasking
	- Not because the CPU doesn't support it, but because of battery life and limited memory
- Only one app runs in the foreground, all other user apps are suspended
- OS's tasks are multi-tasked because they are assumed to be well-behaving
- Starting with iOS 4, the OS APIs allow multi-tasking in apps
	- But only available for a limited number of app types

### • **Different philosophies among mobile OSes**

- Android more liberal: apps are allowed to run in background
	- Define Service class, e.g., to periodically fetch tweets
	- When system runs low in memory, kill an app

# Memory Management in Mobile OS

### • **Most desktop and server OSes today support swap space**

- Allows virtual memory to grow beyond physical memory size
- When physical memory is full utilized, evict some pages to disk

### • **Smartphones use flash memory rather than hard disk**

- Capacity is very constrained: 16 GB vs. 512 GB
- Limited number of writes in its lifetime
- Poor throughput between main memory and flash memory
- **Mobile OSes typically don't support swapping!**
	- iOS *asks* applications to voluntarily relinquish allocated memory
	- Android will terminate an app when free memory is running low

### • **App developers must be very careful about memory usage**

# Storage in Mobile OS

### • **App privacy and security is hugely important in mobile device**

- Each app has its own private directory that other app can't access
- Only shared storage is external storage
	- /sdcard/

### • **High-level abstractions**

- Files
- Database (SQLite)
- Preferences (key-value pairs)

ryan@orderlab:~\$adb shell shell@shamu:/ \$ cd /data/app shell@shamu:/data/app \$ ls opendir failed, Permission denied Z551Shell@shamu:/data/app \$ su root@shamu:/data/app # ls com.android.chrome-2 com.android.vending-2 com.facebook.katana-1 com.google.android.apps.docs.editors.docs-1 com.google.android.apps.maps-1 com.google.android.apps.messaging-1 com.google.android.gms-2 com.google.android.googlequicksearchbox-1 com.google.android.instantapps.supervisor-2 com.google.android.play.games-1 com.google.android.youtube-1 com.jumobile.manager.systemapp-1 com.ketchapp.stack-1 com.progames01.tanks.playtank-1 com.rovio.angrybirds-1 com.snapchat.android-1 edu.jhu.order.appstatstracker-1

### Android OS Stack

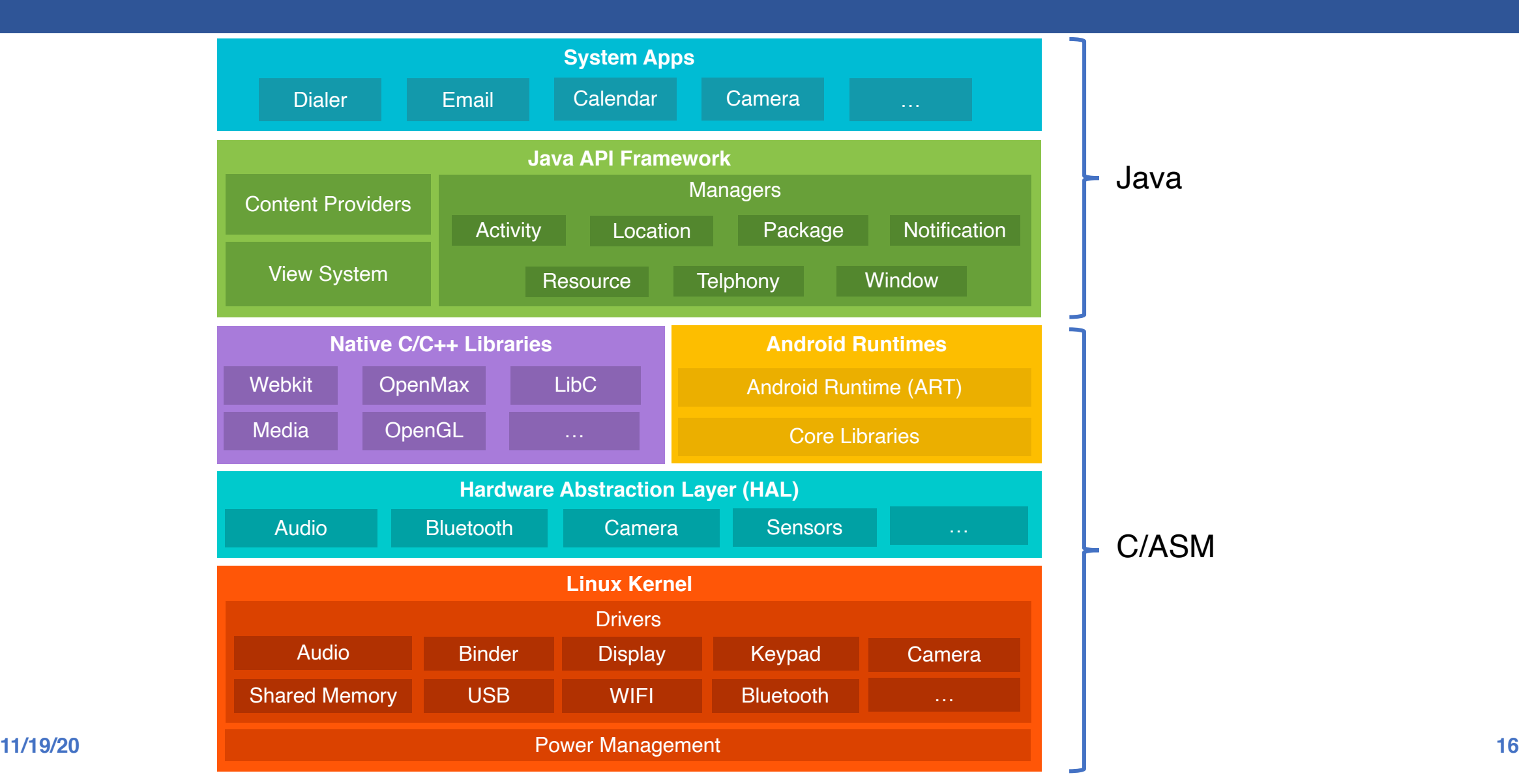

# Linux Kernel vs. Andro

### **• Linux kernel is the foundation of Android**

### • **New core code**

- binder interprocess [communication mechanism](http://lwn.net/Articles/542466/)
- ashmem shared memory mechanism
- logger

### • **Performance/power**

- wakelock
- low-memory killer
- CPU frequency governor

### • and much more . . . 361 Android patches f

# Android Runtime

#### • **What is a runtime?**

- A component provides functionality necessary for the execution of a program
	- E.g., scheduling, resource management, stack behavior

#### • **Prior to Android 5.0, Dalvik is the runtime**

- Each Android app has its own process, runs its own instance of the Dalvik virtual machine (*process virtual machine*)
- The VM executes the Dalvik executable (.dex) format
- Register-based compared to stack-based of JVM

#### • **ART introduced in Android 5.0**

- Backward compatible for running Dex bytecode
- New feature: Ahead-of-time (AOT) compilation
- Improved garbage collection

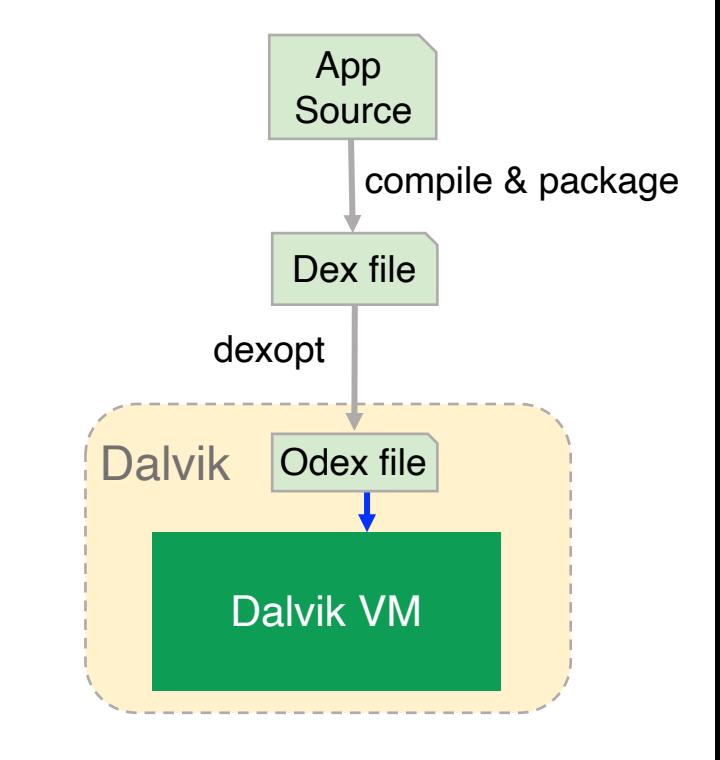

# Android Runtime - Zygote

- **All Android apps derive from a process called Zygote**
	- Zygote is started as part of the init process
	- Preloads Java classes, resources, starts Dalvik VM
	- Registers a Unix domain socket
	- Waits for commands on the socket
	- Forks off child processes that inherit the initial state of VMs

### • **Uses Copy-on-Write**

- Only when a process writes to a page will a page be allocated

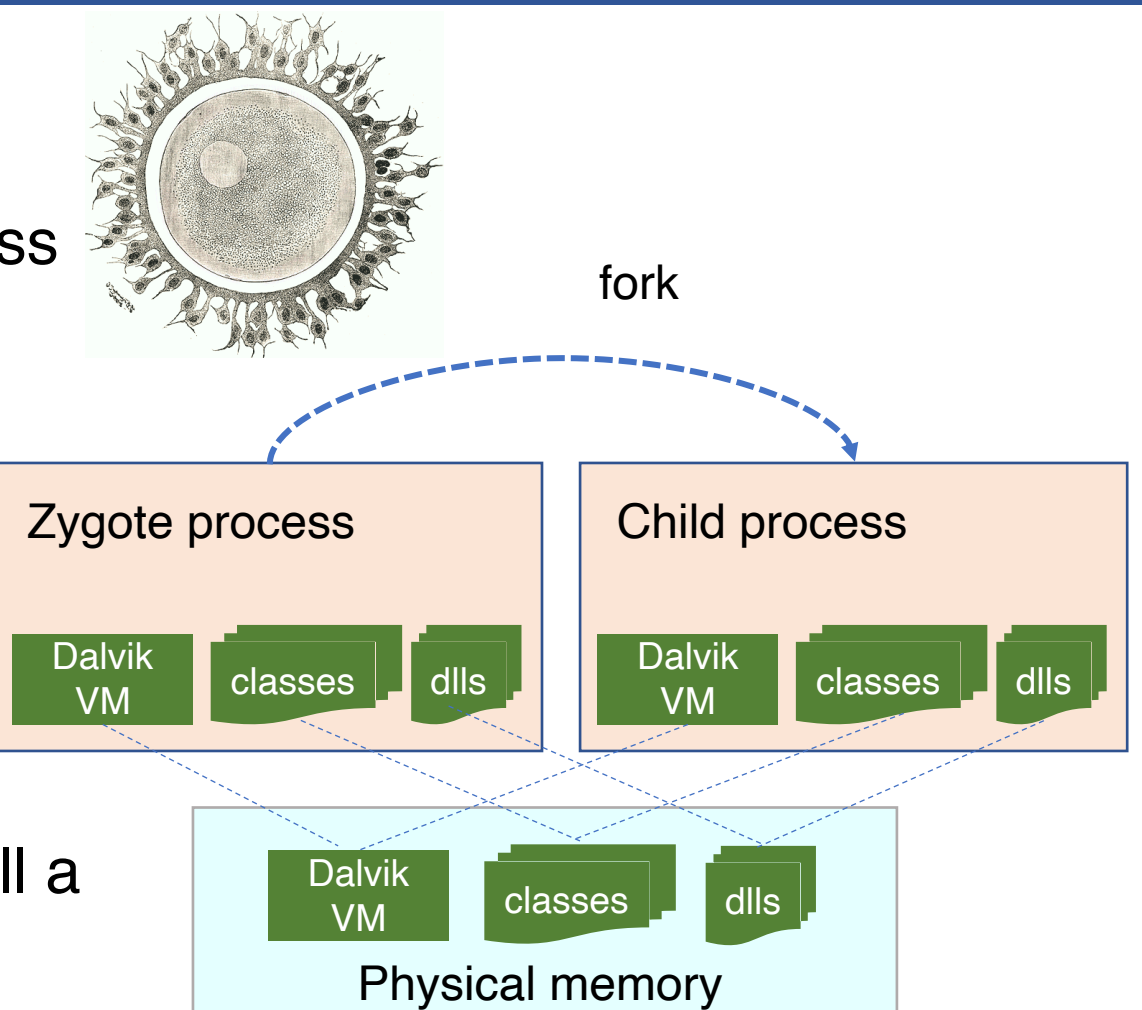

## Java API Framework

### • **The main Android "OS" from app point of view**

- Provide high-level services and environment to apps
- Interact with low-level libraries and Linux kernel

### • **Example**

- Activity Manager
	- Manages the lifecycle of apps
- Package Manager
	- Keeps track of apps installed
- Power Manager
	- Wakelock APIs to apps

## Native C/C++ Libraries

### • **Many core Android services are built from native code**

- Require native libraries written in C/C++
- Performance benefit
- Some of them are exposed through the Java API framework as native APIs
	- E.g., Java OpenGL API
- **Technique: JNI – Java Native Interface**
- **App developer can use Android NDK to include C/C++ code**
	- Common in gaming apps

## Android Binder IPC

- **An essential component in Android for Inter-Process Communication (IPC)**
	- Allows communication among apps, between system services, and between app and system service
- **Data sent through "parcels" in "transactions"**

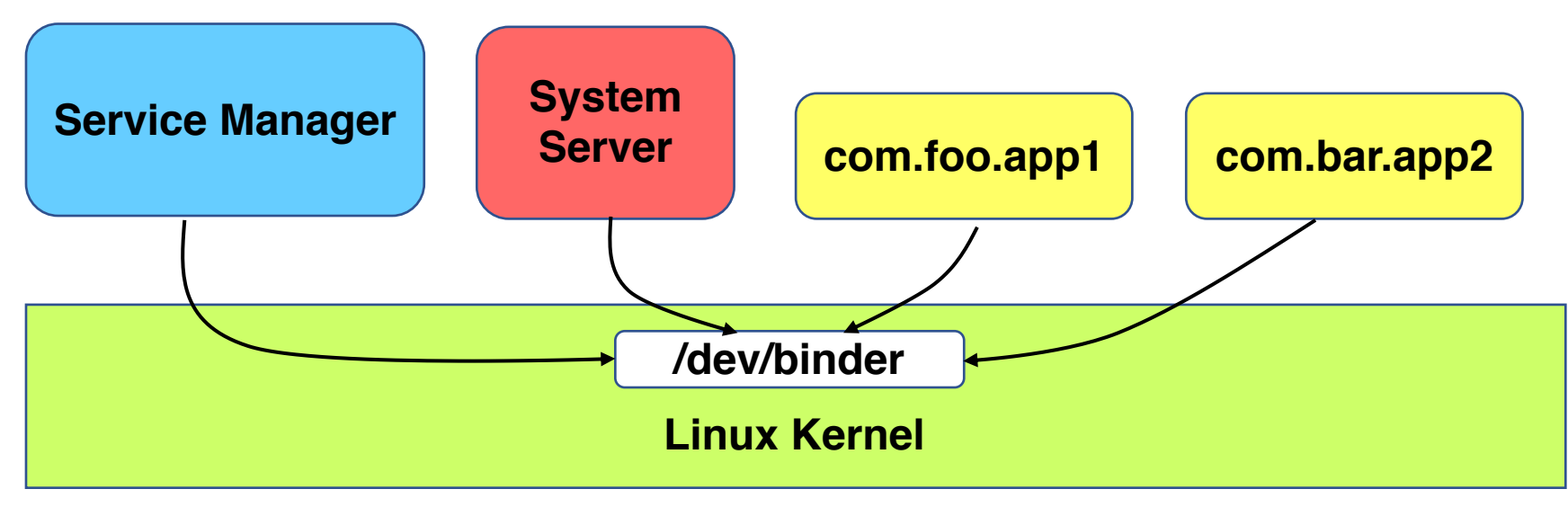

### IPC Is Pervasive in Android

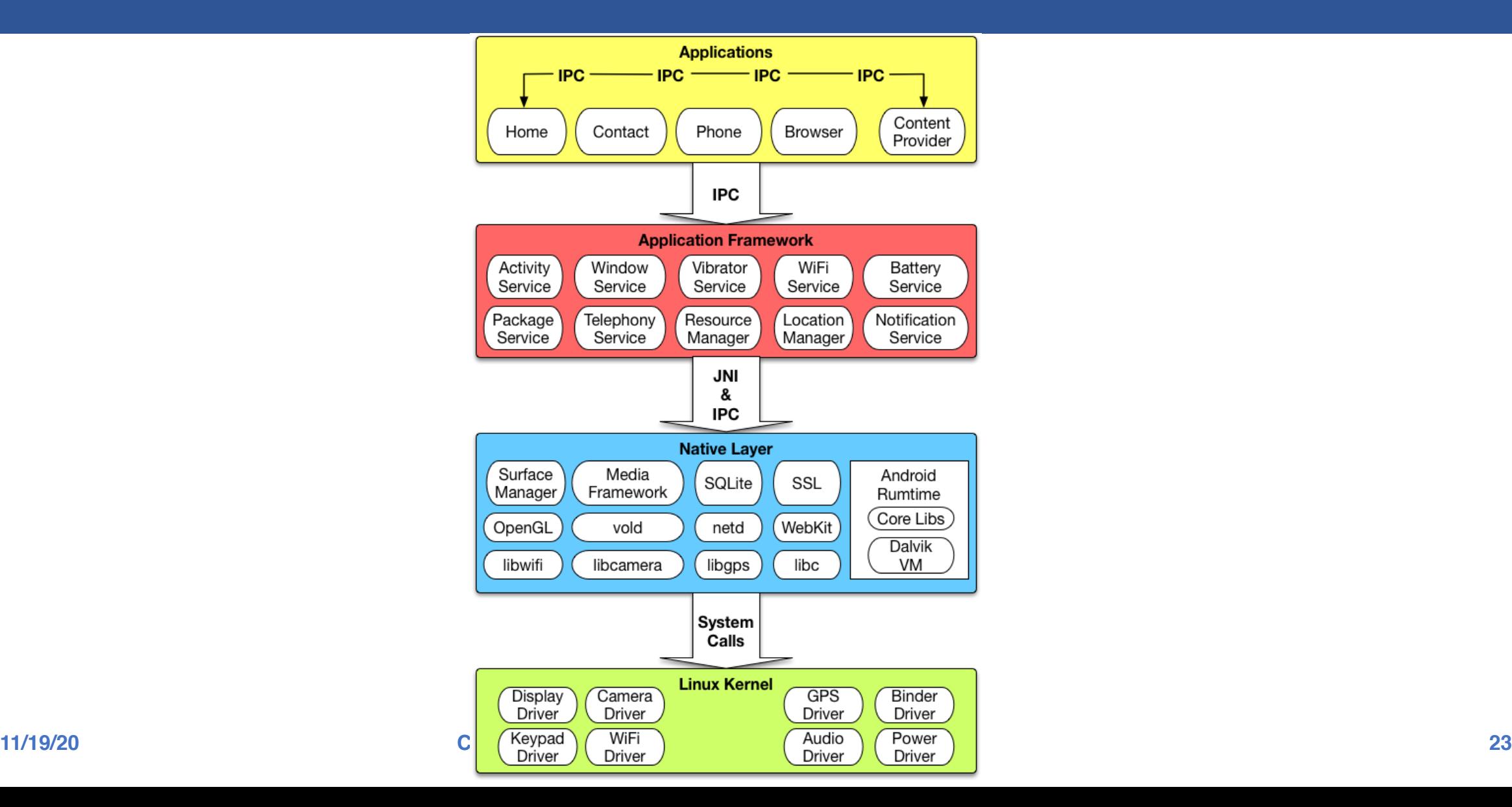

# How Is Binder Implemented: As RPC!

#### • **Developer defines methods and object interface in an .aidl file**

```
package com.example.android; // IRemoteService.aidl
/** Example service interface */
interface IRemoteService {
    /** Request the process ID of this service, to do evil things with it. */
    int getPid();
    /** Pause the service for a while */
    void pause(long time);
}
```
### • **Android SDK generate a stub Java file for the .aidl file**

- Developer implements the stub methods
- Expose the stub in a Service

#### • **Client copies the .aidl file to its source, Android SDK generates a stub (a.k.a proxy) for it as well**

- Client invoke the RPC through the stub

## Binder Information Flow

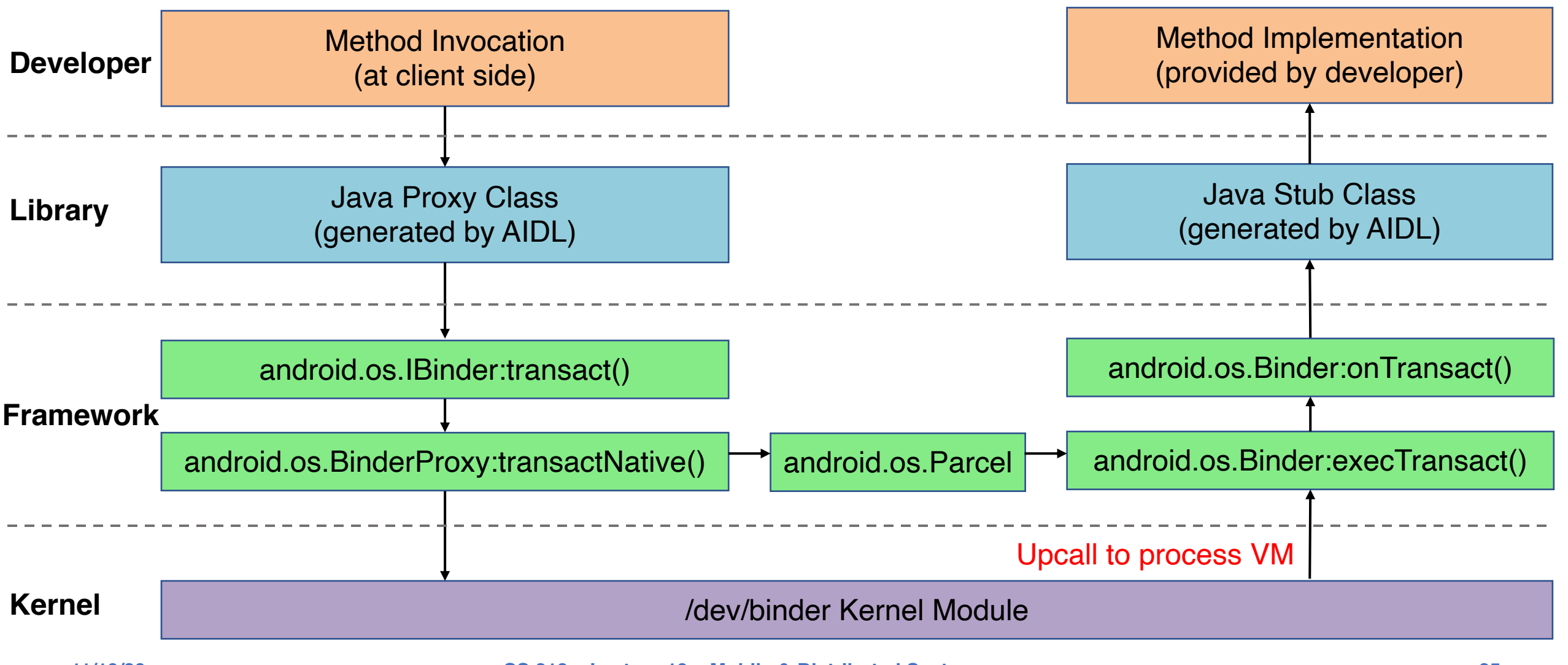

# Some Other Interesting Topics in Mobile OS

#### • **Energy management**

- ECOSystem: Managing Energy as a First Class Operating System Resource
- Drowsy Power Management
- A Case for Lease-Based, Utilitarian Resource Management on Mobile Devices

### • **Dealing with misbehaving apps**

- DefDroid: Towards a More Defensive Mobile OS Against Disruptive App Behavior
- eDoctor: Automatically Diagnosing Abnormal Battery Drain Issues on Smartphones

### • **Security**

- CLKSCREW: Exposing the Perils of Security-Oblivious Energy Management

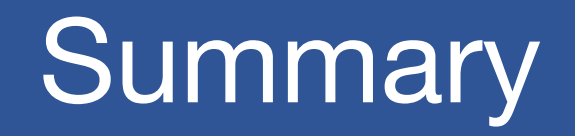

#### • **Smartphone has become an ubiquitous computing device**

- Long history but past decade is disruptive

### • **Mobile OS is an interesting and challenging subject**

- Constrained resources
- Different user interaction patterns
- Frequently changing environment
- Untrusted, immature third-party apps

#### • **Some unique design choices**

- Application  $\neq$  process
- Multitasking
- No swap space
- Private storage

# Distributed Systems

## What is a Distributed System?

### • **Cooperating processes in a computer network**

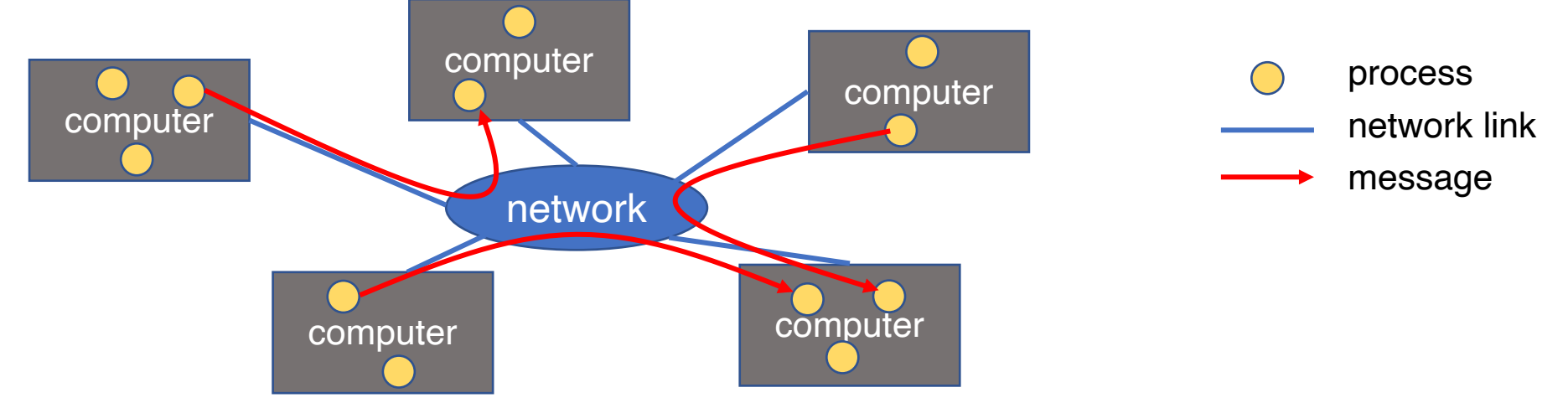

• **Leslie Lamport: "a distributed system is one where I can't do work because some machine I've never heard of isn't working!"**

### • **Popular distributed systems today**

- Google file systems, BigTable, MapReduce, Hadoop, ZooKeeper, etc.

# Forms & Models of Distributed Systems?

### • **Degree of integration**

- Loosely-coupled: Internet applications, email, web browsing
- Mediumly-coupled: remote execution, remote file systems
- Tightly-coupled: distributed file systems

### • **Client/Server model vs. Cluster/Peer-to-Peer model**

major functions performed by a single physical computer

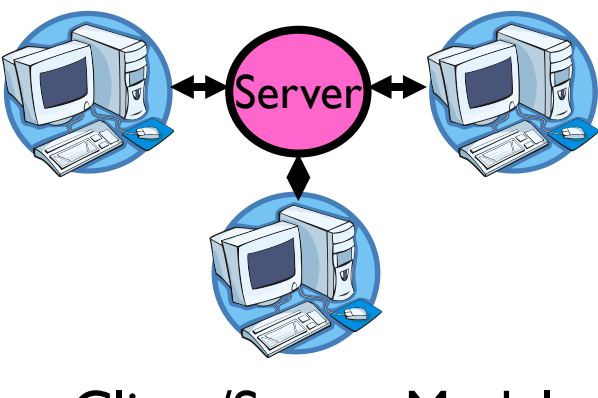

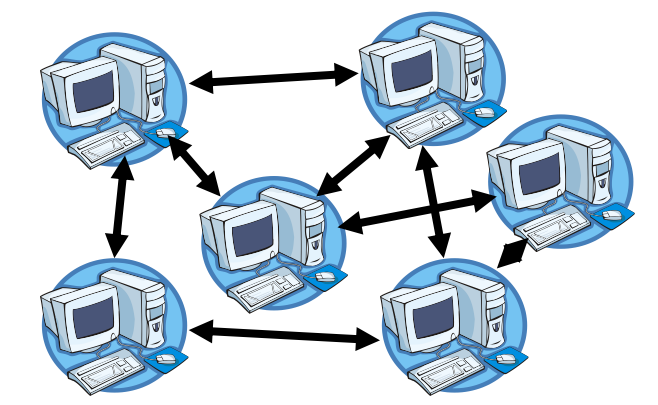

physically separate computers working together on some task

Client/Server Model Cluster/Peer-to-Peer Model

# Why Distributed Systems?

### • **Why do we want distributed systems?**

- Performance: parallelism across multiple nodes
- Scalability: by adding more nodes
- Reliability: leverage redundancy to provide fault tolerance
- Cost: cheaper and easier to build lots of simple computers
- Control: users can have complete control over some components
- Collaboration: much easier for users to collaborate through network resources

## Distributed Systems: Promise

### • **The** *promise* **of distributed systems:**

- Higher availability: one machine goes down, use another
- Better durability: store data in multiple locations
- More security: each piece easier to make secure

# Distributed Systems: Reality

### • **Reality has been disappointing**

- Worse availability: depend on every machine being up
- Worse reliability: can lose data if any machine crashes
- Worse security: anyone in world can break into system

### • **Coordination is more difficult**

- Must coordinate multiple copies of shared state information (using only a network)
- What would be easy in a centralized system becomes a lot more difficult

## Distributed Systems: Goals/Requirements

### • **Transparency:**

- the ability of the system to mask its complexity behind a simple interface

### • **Possible transparencies:**

- Location: Can't tell where resources are located
- Migration: Resources may move without the user knowing
- Replication: Can't tell how many copies of resource exist
- Concurrency: Can't tell how many users there are
- Parallelism: May speed up large jobs by splitting them into smaller pieces
- Fault Tolerance: System may hide various things that go wrong
- **Transparency and collaboration require some way for different processors to communicate with one another**

### Clients and Servers

- **The prevalent model for structuring distributed computation is the client/server paradigm**
- **A server is a program (or collection of programs) that provide a service (file server, name service, etc.)**
	- The server may exist on one or more nodes
	- Often the node is called the server, too, which is confusing

#### • **A client is a program that uses the service**

- A client first binds to the server (locates it and establishes a connection to it)
- A client then sends requests, with data, to perform actions, and the servers sends responses, also with data

# Naming

#### • **How to refer to a node in a distributed system?**

- Essentially naming systems in network

#### • **Network Address (Internet IP address)**

- $-192.17.4.131 192.17.4$ \*\*
- $-128.174.240$  \*\*
- **Physical Network Address** 
	- Ethernet address or Token Ring Address
- **Address processes/ports within system (**host, id**) pair**
- **Domain name service (DNS) specifies naming structure of hosts and provides resolution of names to network address**

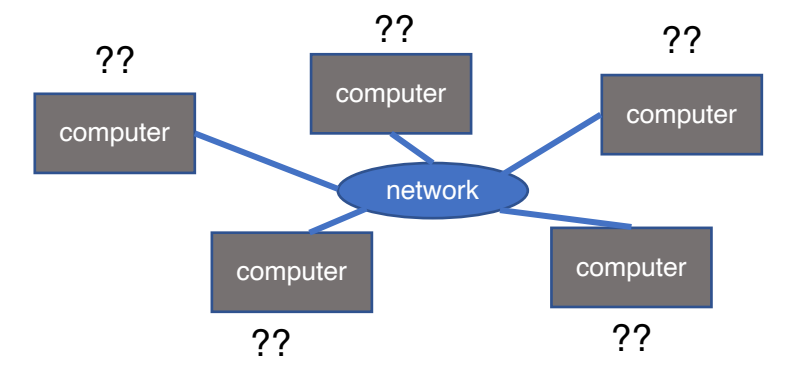

# **Communication**

- **How can one computer communicate with another?**
- **Raw Message: UDP**
- **Reliable Message: TCP**
	- Covered in networking class
- **Remote Procedure Call (RPC) /Remote Method Invocation(RMI)**

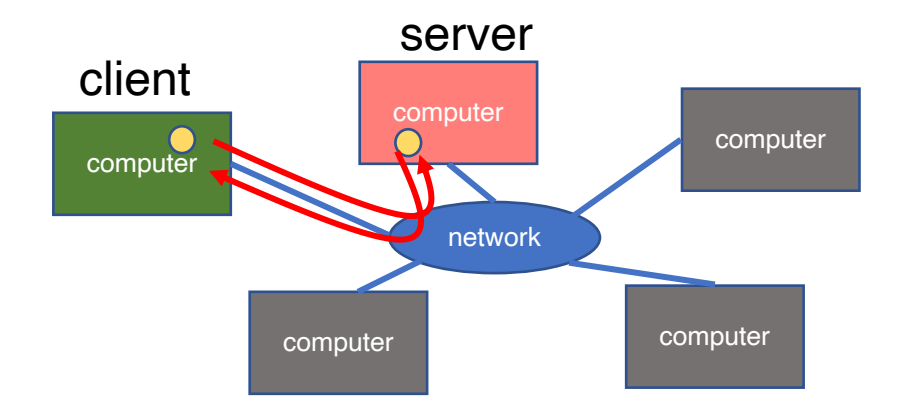

# Raw Messaging

#### • **Initially network programming = raw messaging (socket I/O)**

- Programmers hand-coded messages to send requests and responses

#### • **Problem: too low-level and tiresome**

- Need to worry about message formats
- Must wrap up information into message at source
- Must decide what to do with message at destination
- Have to pack and unpack data from messages
- May need to sit and wait for multiple messages to arrive

#### • **Messages are not a very natural programming model**

- Could encapsulate messaging into a library
- Just invoke library routines to send a message
- Which leads us to RPC…

### Procedure Calls

### • **Procedure calls are a more natural way to communicate**

- Every language supports them
- Semantics are well-defined and understood
- Natural for programmers to use

### • **Idea: let servers export procedures that can be called by client programs**

- Similar to module interfaces, class definitions, etc.
- Clients just do a procedure call as it they were directly linked with the server
- Under the covers, the procedure call is converted into a message exchange with the server

## Remote Procedure Calls

• **So, we would like to use procedure call as a model for distributed (remote) communication**

### • **Lots of issues**

- How do we make this invisible to the programmer?
- What are the semantics of parameter passing?
- How do we bind (locate, connect to) servers?
- How do we support heterogeneity (OS, arch, language)?
- How do we make it perform well?

# Why is RPC Interesting?

- **Remote Procedure Call (RPC) is the most common means for remote communication**
- **It is used both by operating systems and applications**
	- NFS is implemented as a set of RPCs
	- DCOM, CORBA, Java RMI, etc., are all basically just RPC
- **Someday (soon?) you will most likely have to write an application that uses remote communication (or you already have)**
	- You will most likely use some form of RPC for that remote communication
	- So it's good to know how all this RPC stuff works
		- More "debunking the magic"

## RPC Model

- **A server defines the server's interface using an interface definition language (IDL)**
	- The IDL specifies the names, parameters, and types for all client-callable server procedures
- **A stub compiler reads the IDL and produces two stub procedures for each server procedure (client and server)**
	- Server programmer implements the server procedures and links them with server-side stubs
	- Client programmer implements the client program and links it with client-side stubs
	- The stubs are the *"glues"* responsible for managing all details of the remote communication between client and server

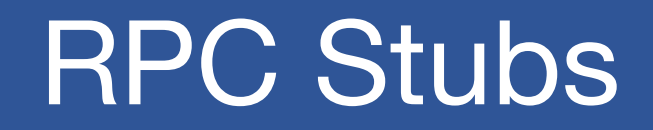

• **A client-side stub is a procedure that looks to the client as if it were a callable server procedure**

- Task: pack message, send it off, wait for result, unpack result and return to caller
- **A server-side stub looks to the server as if a client called it**
	- Task: unpack message, call procedure, pack results, send them off
- **The client program thinks it is calling the server**
	- In fact, it's calling the client stub
- **The server program thinks it is called by the client**
	- In fact, it's called by the server stub
- **The stubs send messages to each other to make RPC happen transparently**

## RPC Information Flow

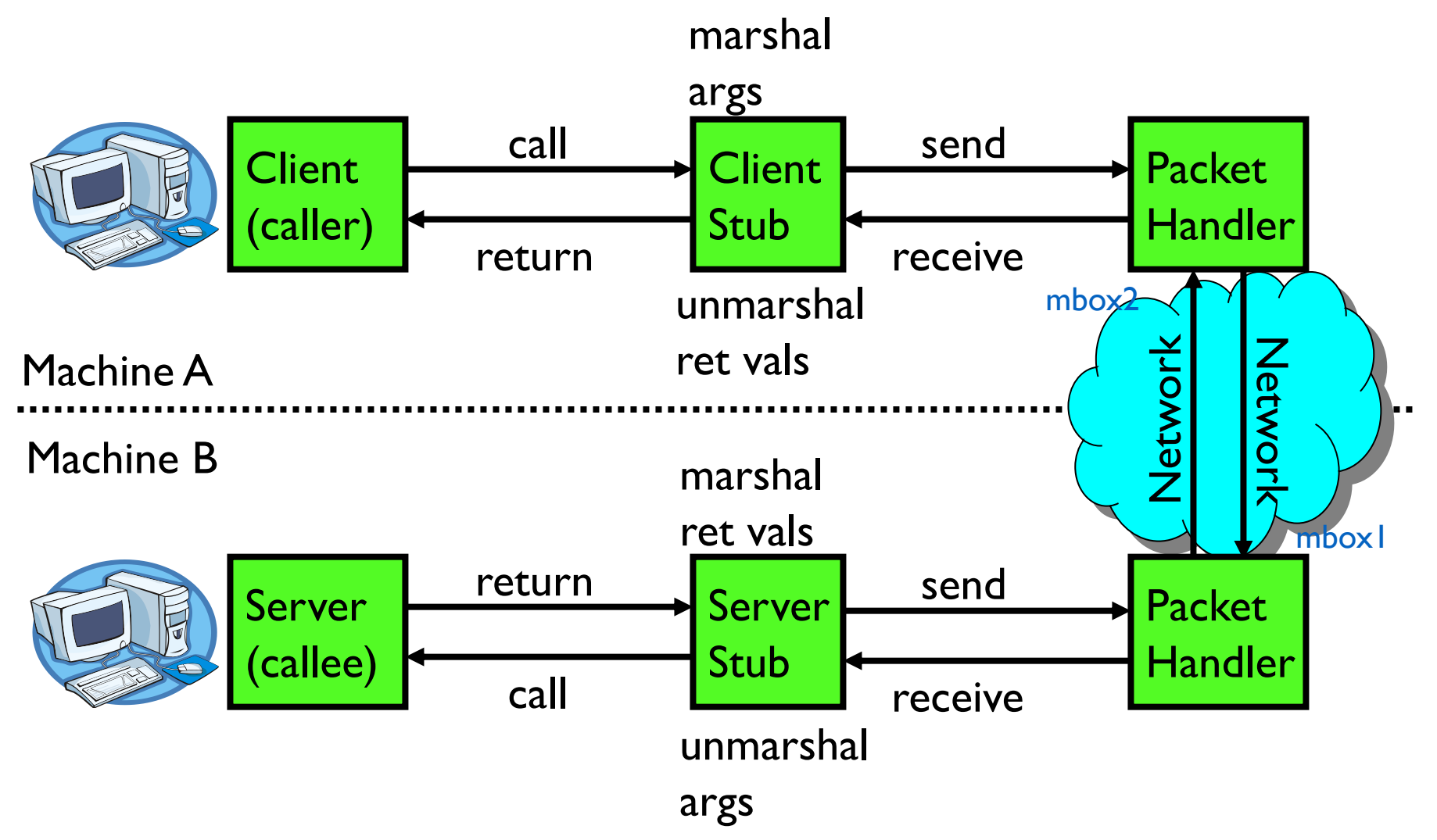

## RPC Example

**Server Interface:**

int Add(int x, int y);

#### **Client Program:**

```
…
sum = server - > Add(3, 4);... \vert int Add(int x, int y) {
```
#### **Server Program:**

```
return x + y; 
}
```
• **If the server were just a library, then** Add **would just be a procedure call**

## RPC Example: Call

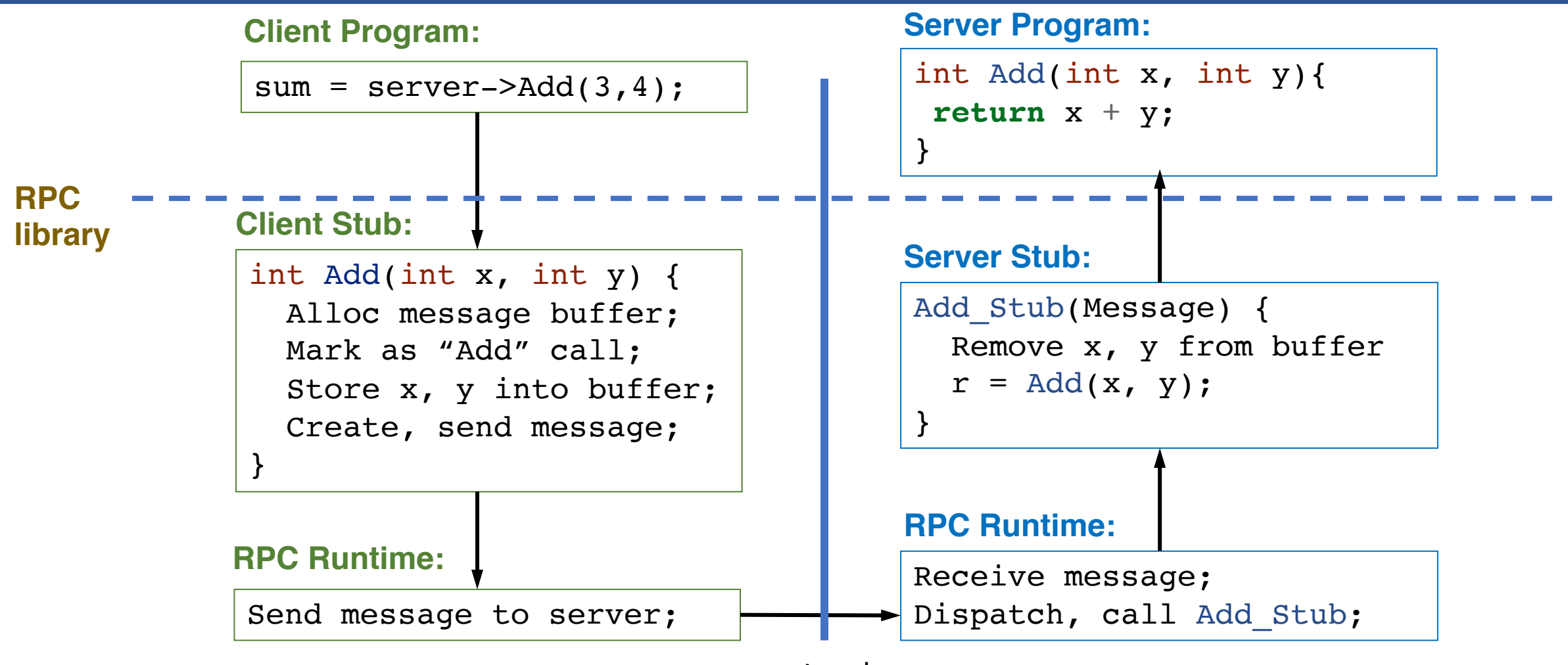

network

## RPC Example: Return

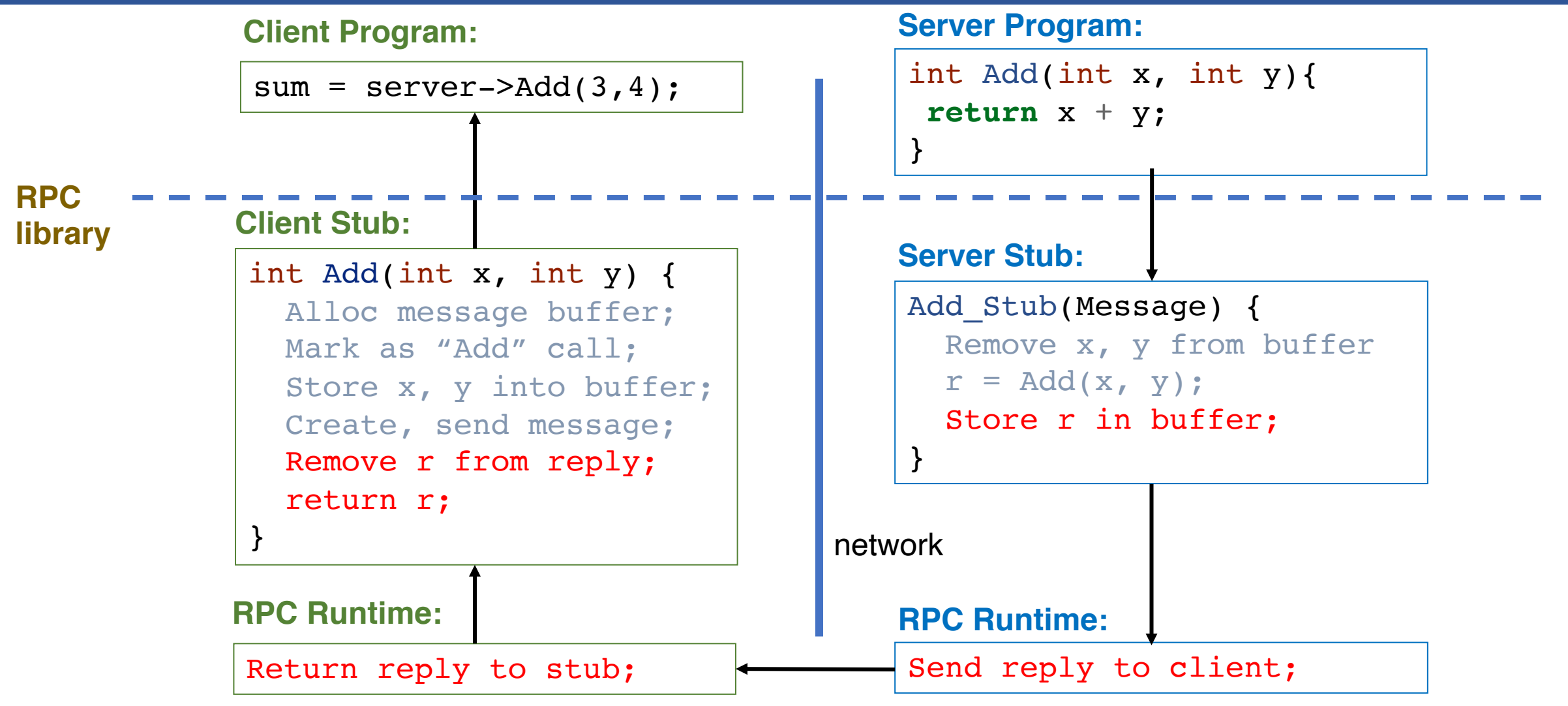

## RPC Marshalling

- **Marshalling is the packing of procedure parameters into a message packet**
- **The RPC stubs call type-specific procedures to marshal (or unmarshal) the parameters to a call**
	- The client stub marshals the parameters into a message
	- The server stub unmarshals parameters from the message and uses them to call the server procedure

#### • **On return**

- The server stub marshals the return parameters
- The client stub unmarshals return parameters and returns them to the client program

# RPC Implementation Details

#### • **Cross-platform issues:**

- What if client/server machines are different architectures/ languages?
	- Convert everything to/from some canonical form
	- Tag every item with an indication of how it is encoded (avoids unnecessary conversions)

#### • **How does client know which server to send to?**

- Need to translate name of remote service into network endpoint (Remote machine, port, possibly other info)
- **Binding:** the process of converting a user-visible name into a network endpoint
	- This is another word for "naming" at network level
	- Static: fixed at compile time
	- Dynamic: performed at runtime

# RPC Example in Go Including Binding

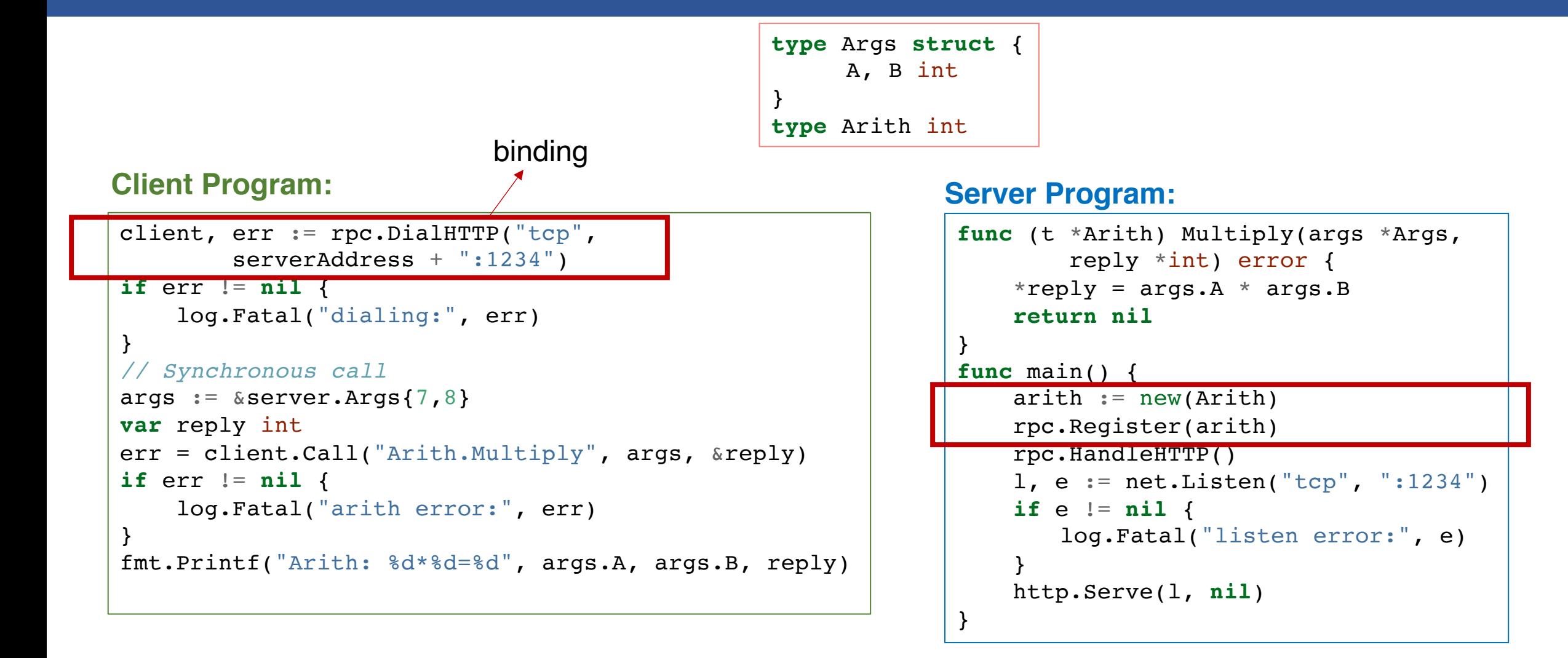

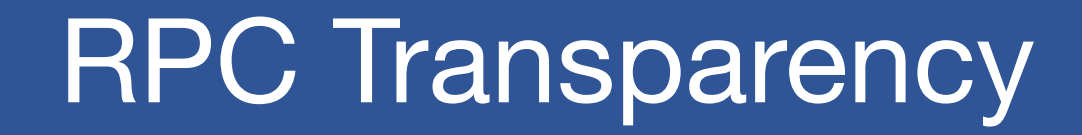

### • **One goal of RPC is to be as transparent as possible**

- Make remote procedure calls look like local procedure calls

### • **We have seen that binding breaks transparency**

### • **What else?**

- Failures remote nodes/networks can fail in more ways than with local procedure calls
	- Need extra support to handle failures well
- Performance remote communication is inherently slower than local communication
	- If program is performance-sensitive, could be a problem

# RPC Failure Semantic (1)

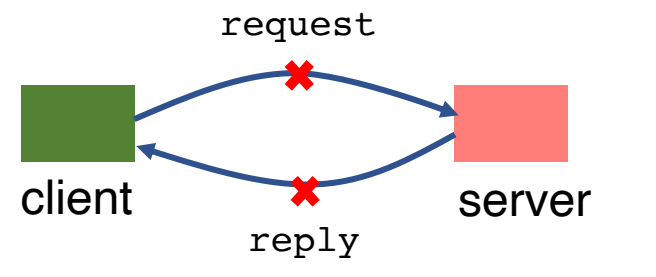

### • **What does a failure look like to the client RPC library?**

- Client never sees a response from the server
- Client does *not* know if the server saw the request
	- Maybe server/net failed just before sending reply

### • **Simplest scheme: at-least-once behavior**

- RPC library waits for response for time T, if none arrives, re-send the request
- Repeat this a few times
- Still no response  $\rightarrow$  return an error to the application

# RPC Failure Semantic (2)

#### • **Problem with at-least-once behavior?**

- E.g., request is "deduct \$100 from bank account"
- What about this sequence?:  $v = get(key)$ ; put(key,  $v 10$ ); put(key, v);

#### • **When is at-least-once behavior** *OK***?**

- If it's ok to repeat an operation, e.g., get (key);
- If the application has its own way of dealing with duplicates

### • **Another (better) RPC behavior: at-most-once**

- **Idea:** server RPC code detects duplicate requests returns previous reply instead of re-running handler
- How to detect a duplicate request?
	- client includes unique ID (XID) with each request, and uses the same XID for re-send
	- server checks an incoming XID in a table, if an entry is found, directly returns the reply

# RPC Failure Semantic (3)

### • **What if an at-most-once server crashes and re-starts?**

- If duplicate info is in memory, server will forget and accept duplicate requests after re-start
- It could write the duplicate info to disk
- Replica server could also replicate duplicate info
- **What about "exactly-once"?**
	- at-most-once plus unbounded retries plus fault-tolerant service

### • **RPC semantics beyond two entities**

- Master sends RPC to a worker, worker doesn't respond, master re-send to another worker
	- original worker may have not failed, and is working on it too

## Problems with RPC: Performance

- **Cost of Procedure call** ≪ **same-machine RPC** ≪**network RPC**
- **Means programmers must be aware that RPC is not free** 
	- Caching can help, but may make failure handling complex

## RPC Summary

• **RPC is the most common model for communication in distributed applications**

- "Cloaked" as DCOM, CORBA, Java RMI, etc.
- Some popular libraries: gRPC, Golang RPC
- Also used on same node between applications (e.g., gRPC)

#### • **RPC is essentially language support for distributed programming**

- **RPC relies upon a stub compiler to automatically generate client/server stubs from the IDL server descriptions**
	- These stubs do the marshalling/unmarshalling, message sending/receiving/replying
- **At-least-once, at-most-once, exactly-once RPC failure semantic**
- **NFS uses RPC to implement remote file systems**

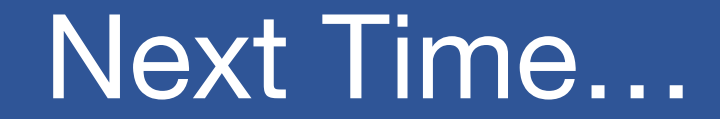

• **System Reliability**

# RPC Failure Semantic (2)

### • **Problem with at-least-once behavior?**

- E.g., request is "deduct \$100 from bank account"
- What about this sequence?:  $v = get(key)$ ; put(key,  $v 10$ ); put(key, v);

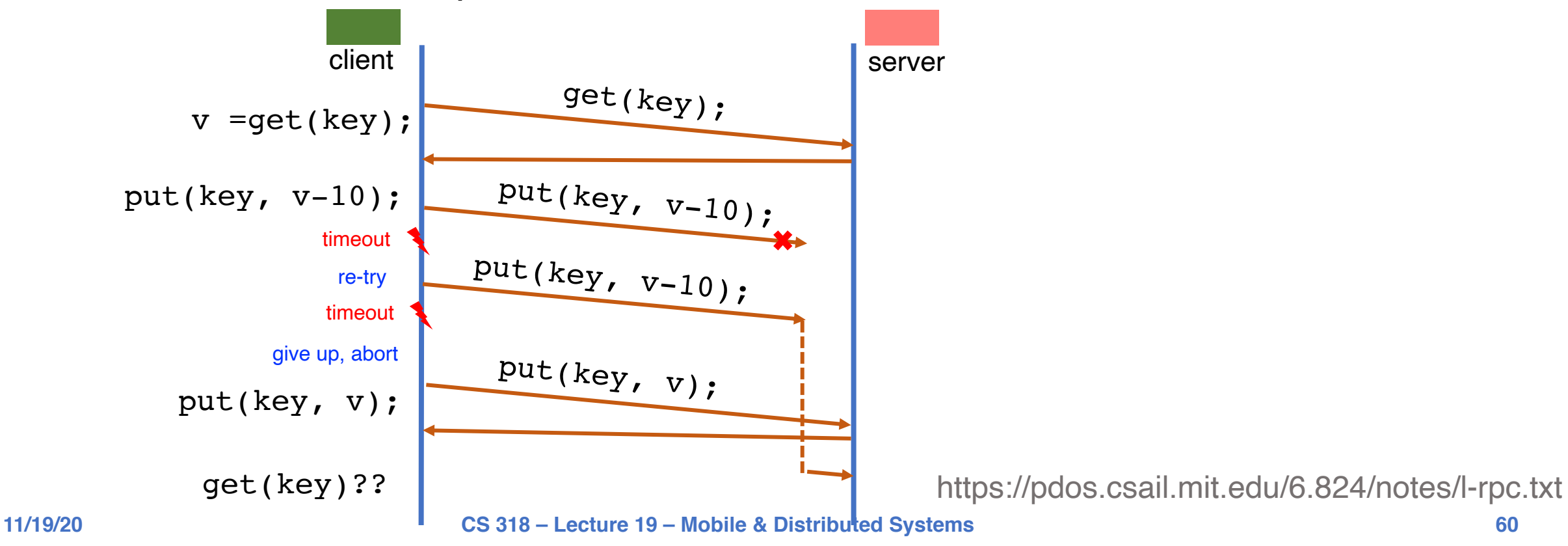